# **PSAS Packet Documentation**

*Release 0.2.5*

**Nathan Bergey, et. al.**

December 24, 2015

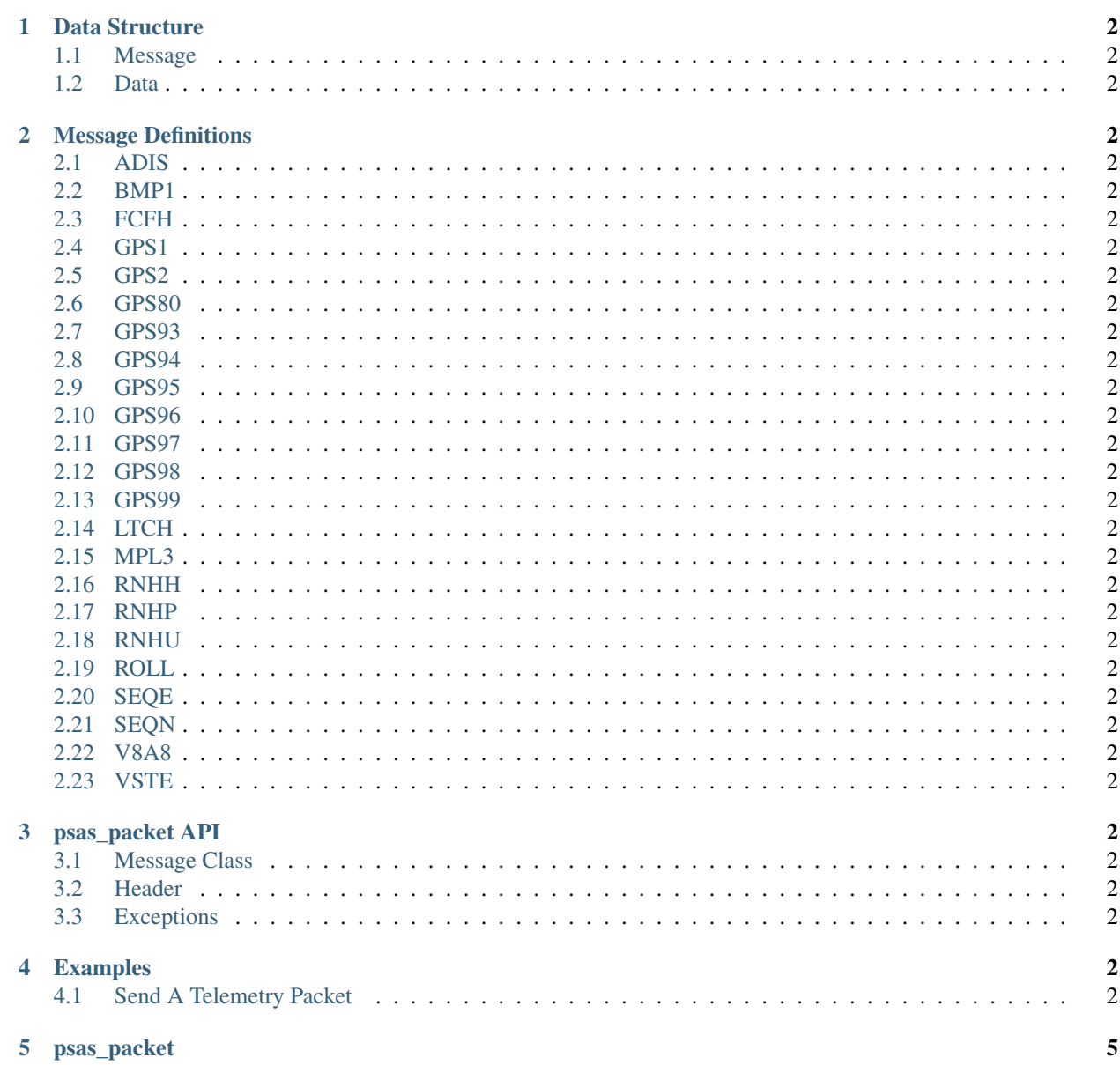

### **CHAPTER 1**

### **Data Structure**

# <span id="page-5-1"></span>**1.1 Message**

<span id="page-5-34"></span><span id="page-5-0"></span>**Contents** 

A PSAS Message has a header with an ASCII four character code (e.g., 'ADIS') that identifies it. This is followed by a 6 byte timestamp in nanoseconds. This is always nanosecond since beginning of a program, which is usually the same as boot time for a device. This is followed by two bytes that give the size of the rest of the message. The remainder of the message is a collection of *Data*.

# <span id="page-5-2"></span>**1.2 Data**

<span id="page-5-3"></span>Data can be almost anything, even other messages. Usually it's a pre-defined set of fixed sized numbers

### **CHAPTER 2**

# **Message Definitions**

These are all the message types pre-defined in psas\_packet.messages.MESSAGES

# <span id="page-5-4"></span>**2.1 ADIS**

ADIS16405 Format Description:

<span id="page-5-33"></span><span id="page-5-32"></span><span id="page-5-31"></span><span id="page-5-30"></span><span id="page-5-29"></span><span id="page-5-28"></span><span id="page-5-27"></span><span id="page-5-26"></span><span id="page-5-25"></span><span id="page-5-24"></span><span id="page-5-23"></span><span id="page-5-22"></span><span id="page-5-21"></span><span id="page-5-20"></span><span id="page-5-19"></span><span id="page-5-18"></span><span id="page-5-17"></span><span id="page-5-16"></span><span id="page-5-15"></span><span id="page-5-14"></span><span id="page-5-13"></span><span id="page-5-12"></span><span id="page-5-11"></span><span id="page-5-10"></span><span id="page-5-9"></span><span id="page-5-8"></span><span id="page-5-7"></span><span id="page-5-6"></span><span id="page-5-5"></span>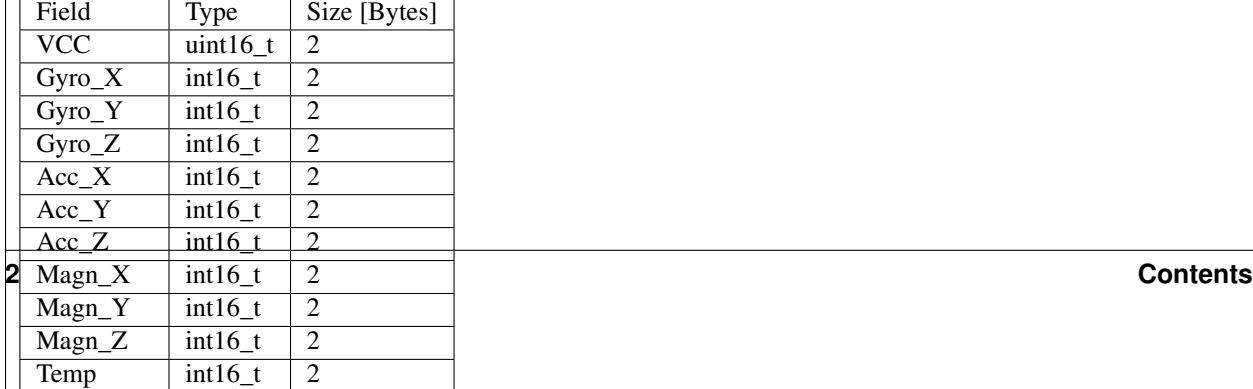

[Portland State Aerospace Society](http://psas.pdx.edu/) (PSAS) is a student aerospace engineering project at Portland State University. We are building ultra-low-cost, open source rockets that feature some of the most sophisticated amateur rocket avionics systems out there today.

In developing our [telemetry](https://github.com/psas/telemetry) system we've had to come up with a tight data storage and transfer technique. However we use this data scheme in many different projects, from the flight computer to various ground stations. This project is developed to have a single place that defines everything.

**psas\_packet**

<span id="page-8-0"></span>psas\_packet is the reference implementation of our binary message storage and transmission scheme.

#### Index

# D

decode() (psas\_packet.messages.Head method), [2](#page-5-34) decode() (psas\_packet.messages.Message method), [2](#page-5-34)

# E

encode() (psas\_packet.messages.Head method), [2](#page-5-34) encode() (psas\_packet.messages.Message method), [2](#page-5-34)

# H

Head (class in psas\_packet.messages), [2](#page-5-34)

### M

Message (class in psas\_packet.messages), [2](#page-5-34) MessageSizeError (class in psas\_packet.messages), [2](#page-5-34)

# T

typedef() (psas\_packet.messages.Message method), [2](#page-5-34)